# Data reconstruction at Compass for endusers

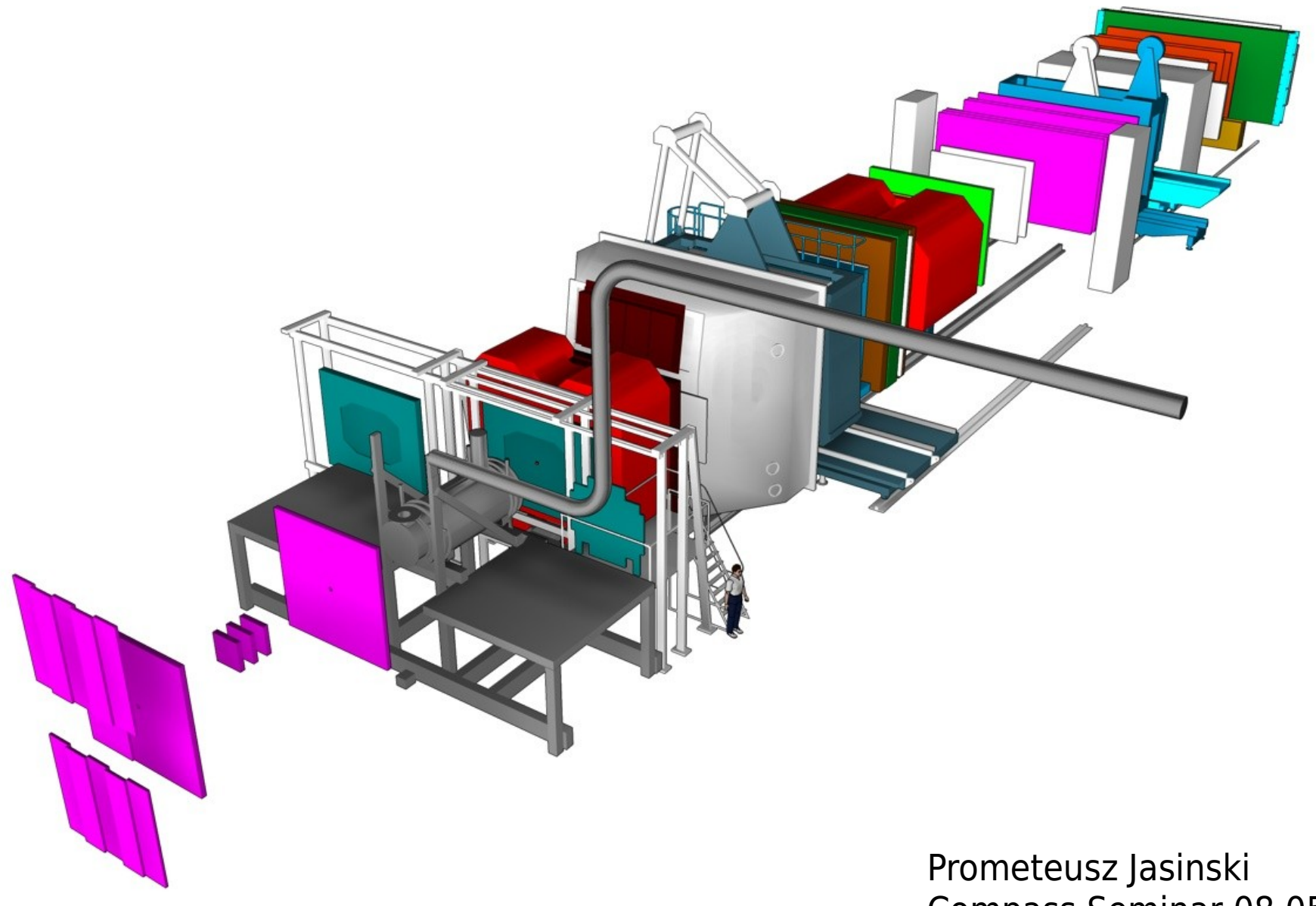

Compass Seminar 08.05.09

### Example for measurement: diffractive dissociation on protons

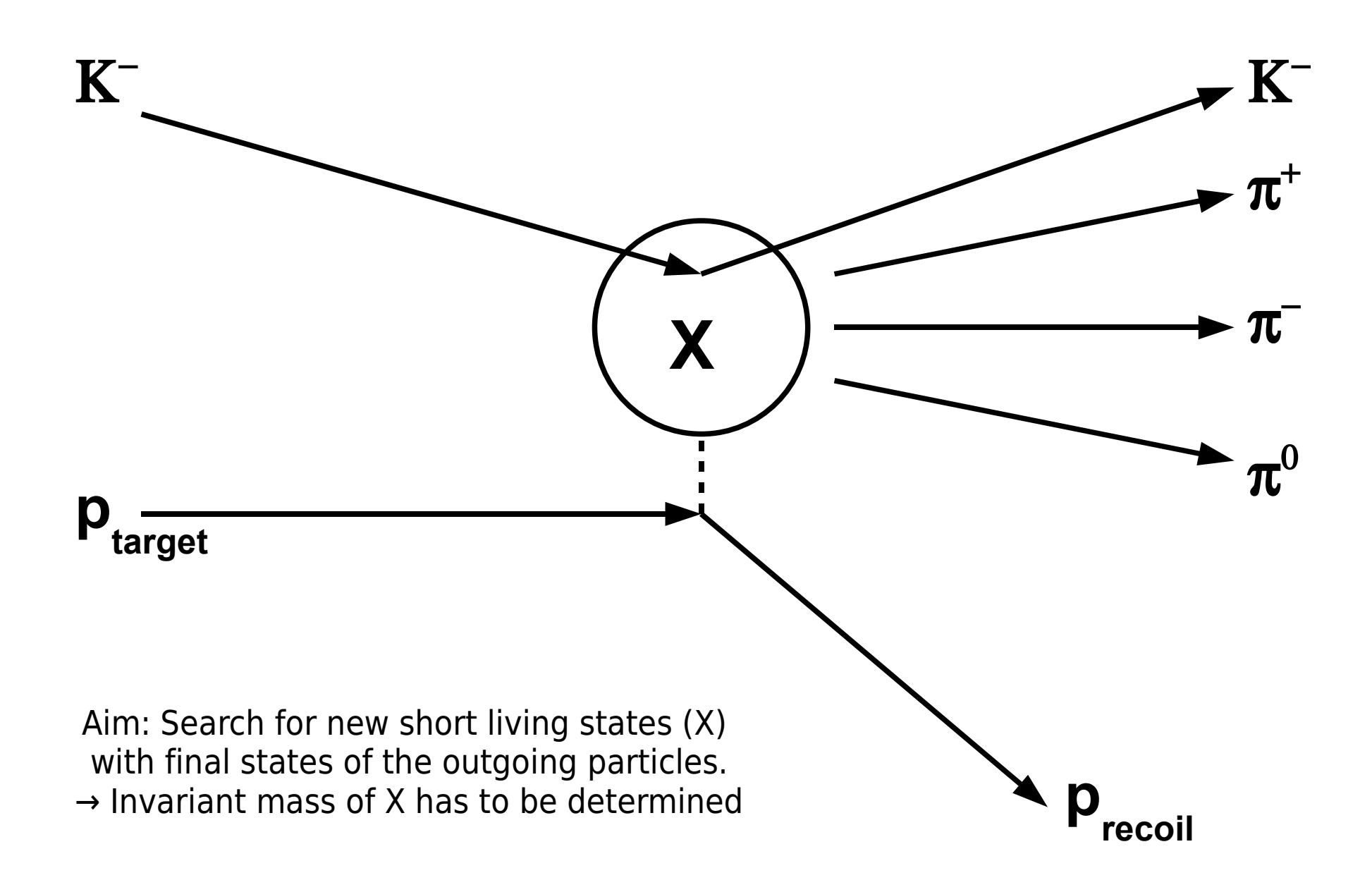

Invariant masses

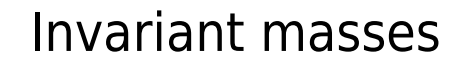

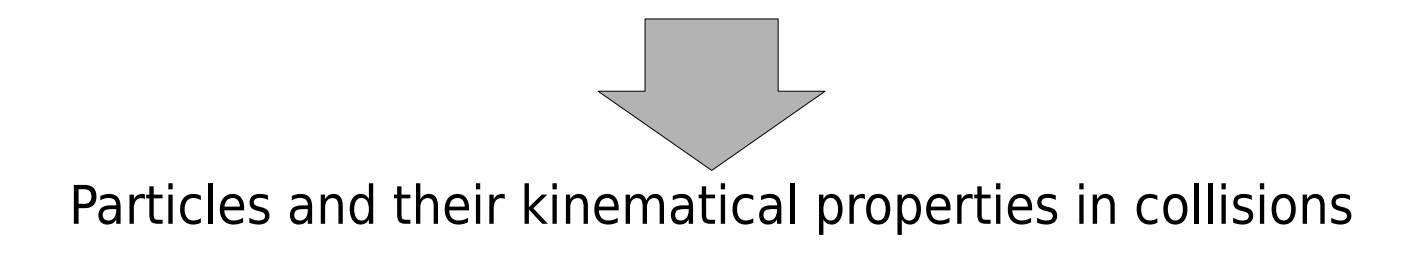

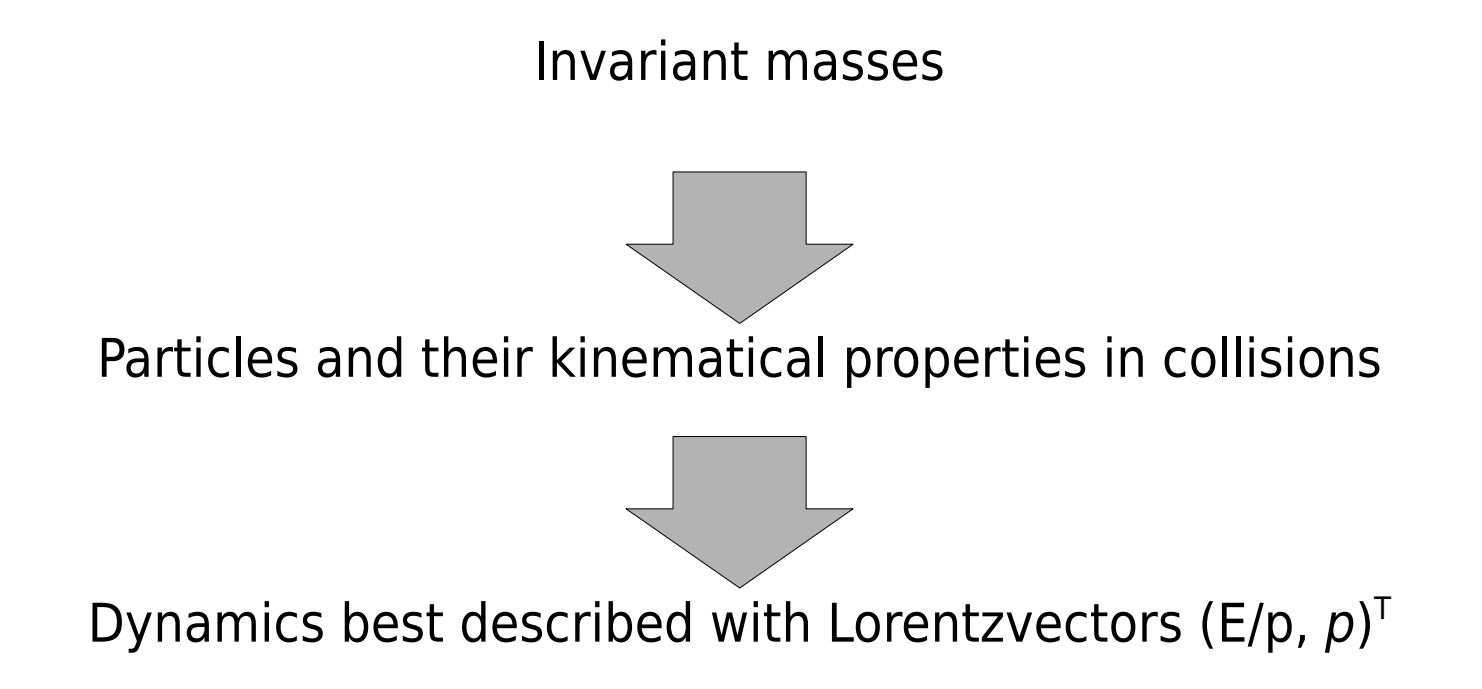

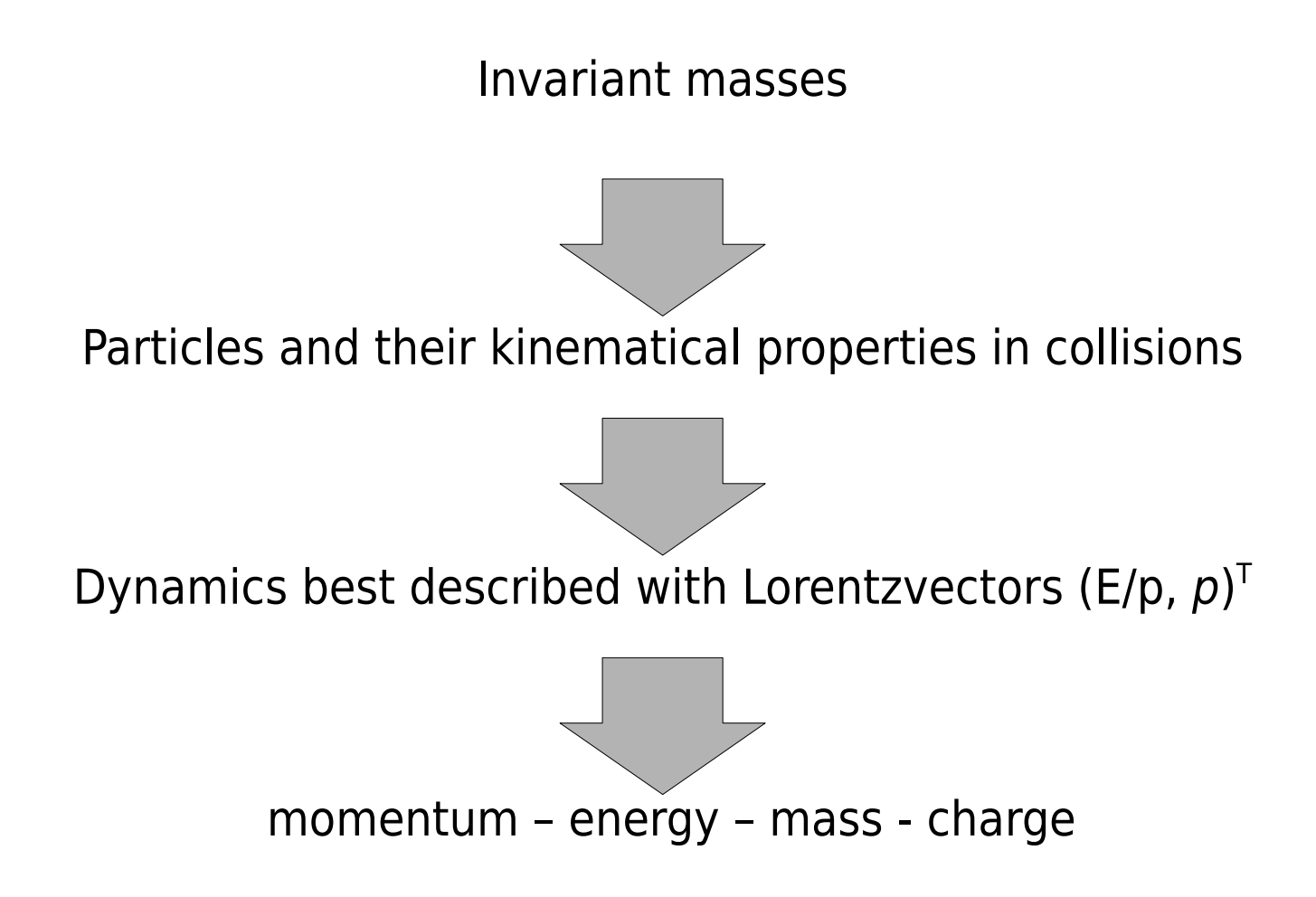

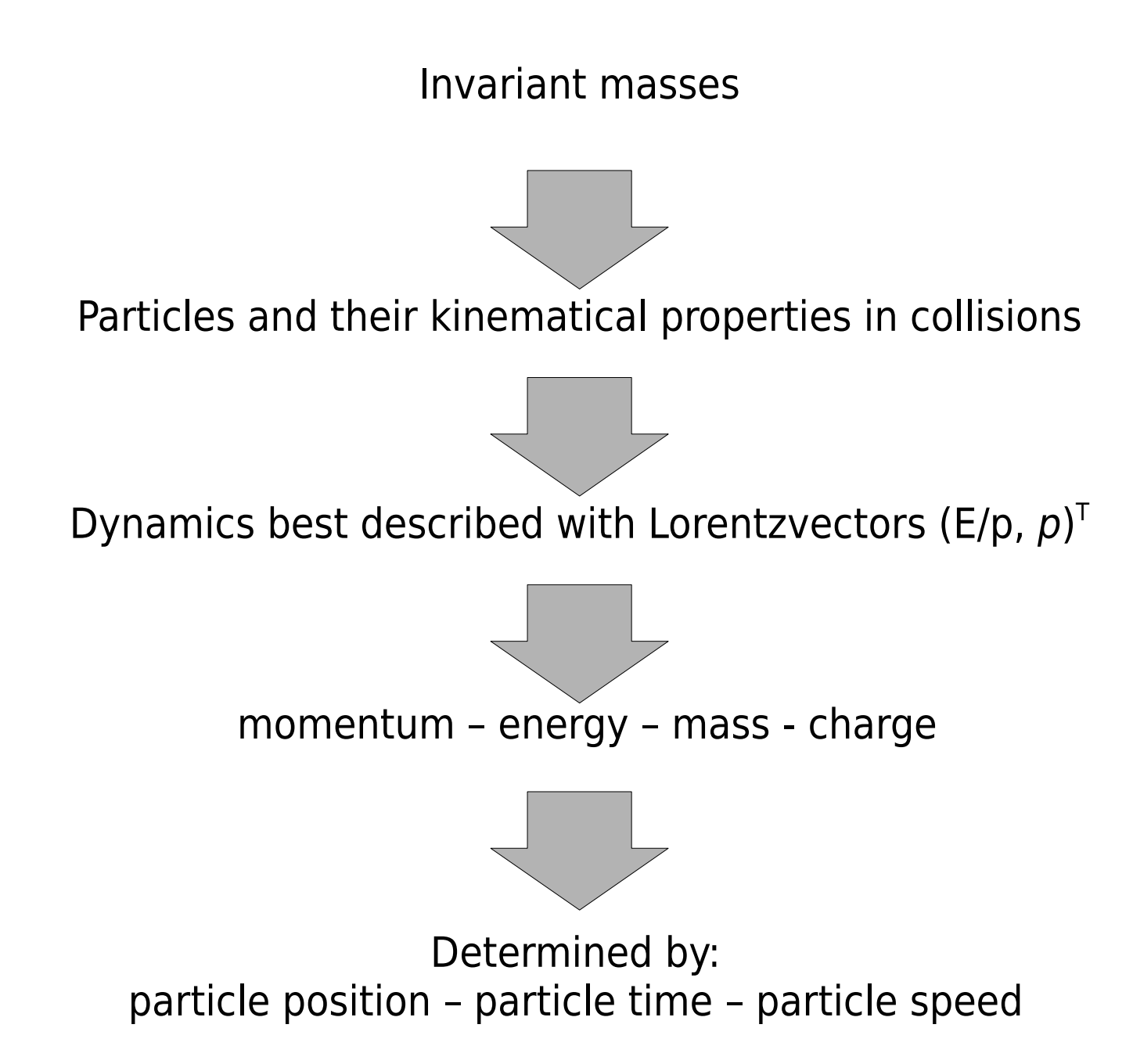

### Measure the momentum of outgoing charged particles: The Spectrometer

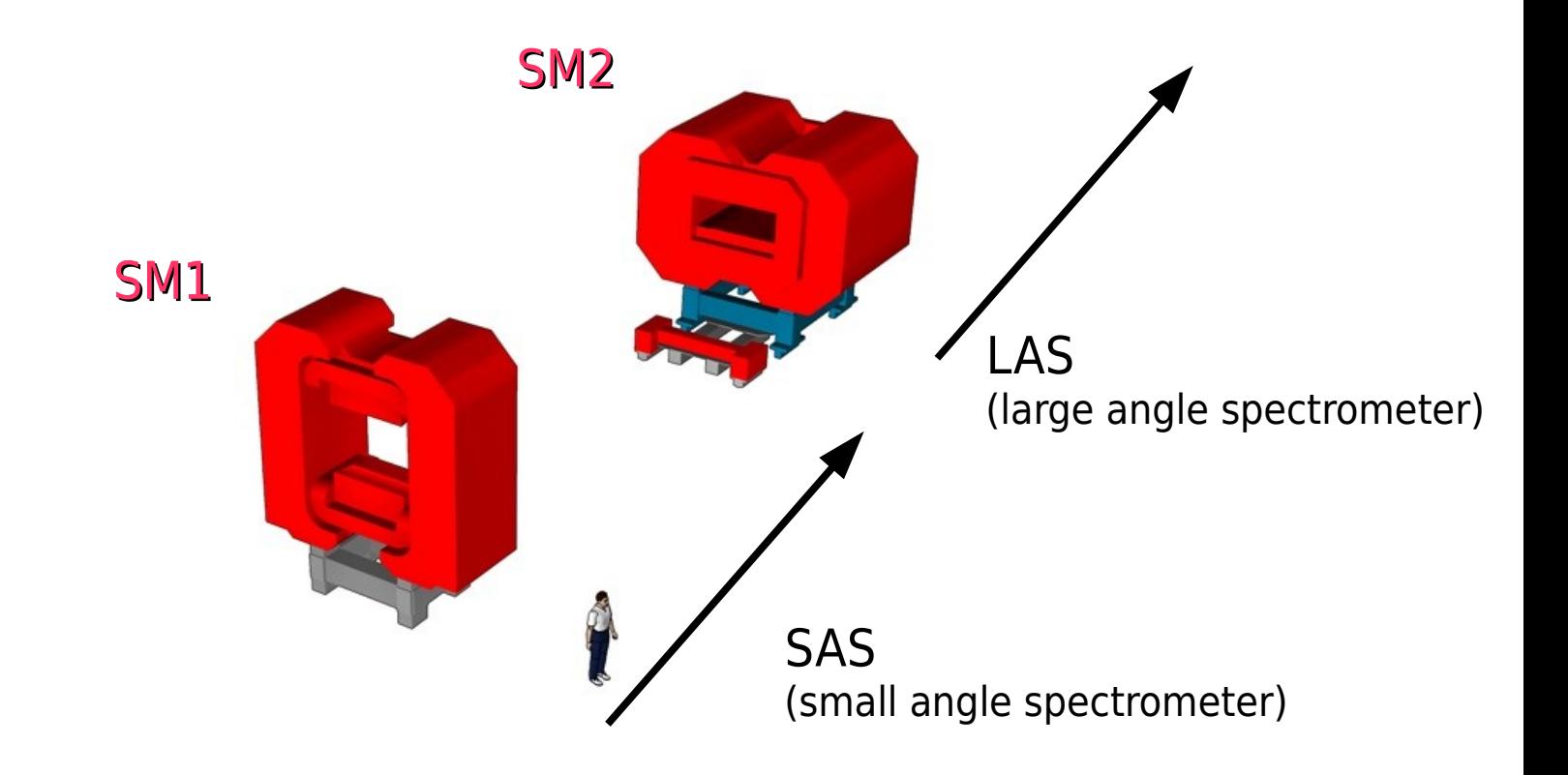

SM1 bending power  $= 1$  Tm SM2 bending power  $= 4$  Tm

[http://lxfsrb6103.cern.ch/compass/publications/2004\\_yellow/COMPASS\\_yellow\\_report\\_2004-011.pdf](http://lxfsrb6103.cern.ch/compass/publications/2004_yellow/COMPASS_yellow_report_2004-011.pdf)

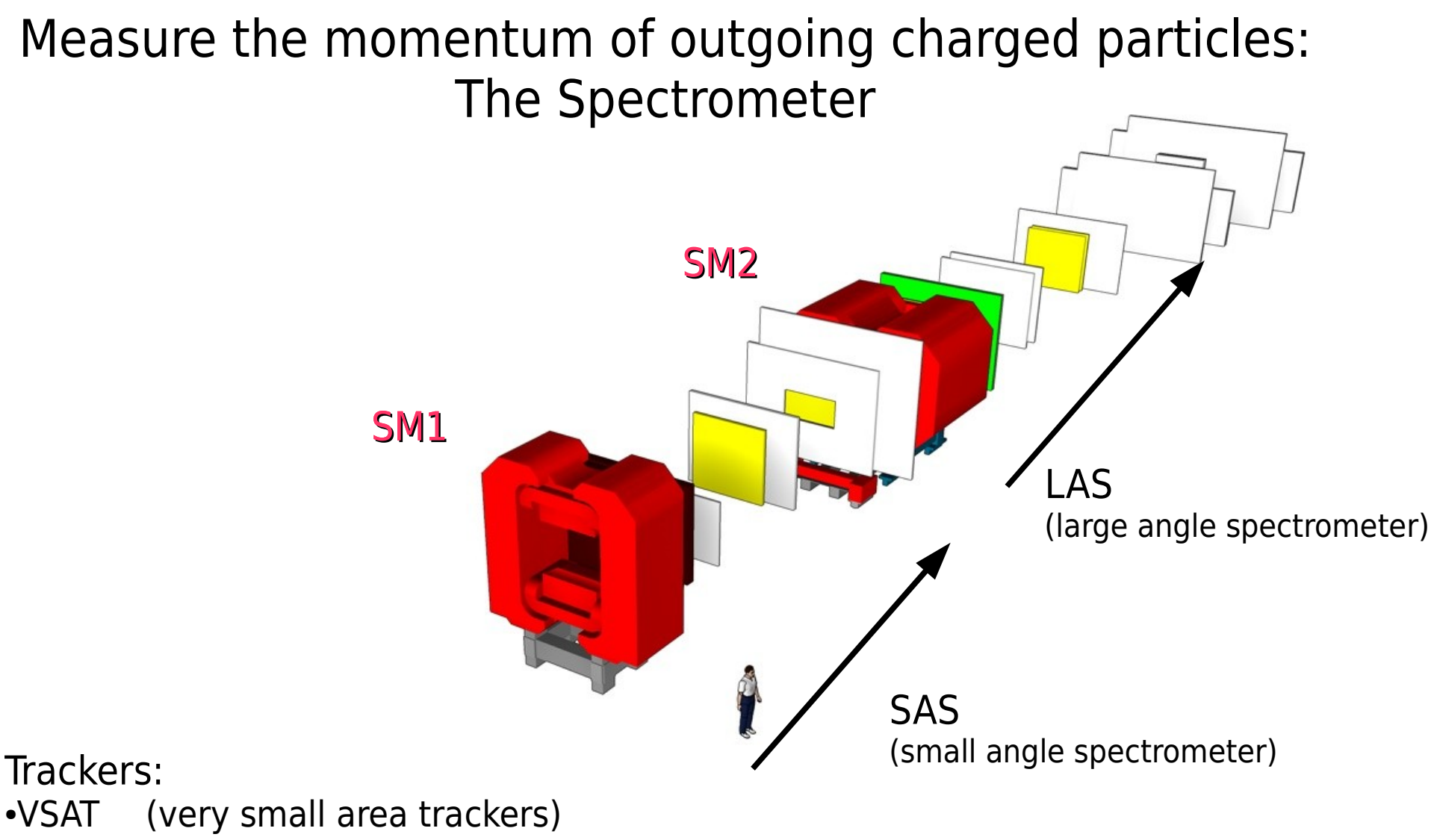

- •SAT (small area trackers)
- •LAT (large area trackers)

[http://lxfsrb6103.cern.ch/compass/publications/2004\\_yellow/COMPASS\\_yellow\\_report\\_2004-011.pdf](http://lxfsrb6103.cern.ch/compass/publications/2004_yellow/COMPASS_yellow_report_2004-011.pdf)

### Measure the momentum of incoming charged particles: The Beam Momentum Station

**µ beam**: BMS (beam momentum station) at the bending magnet station

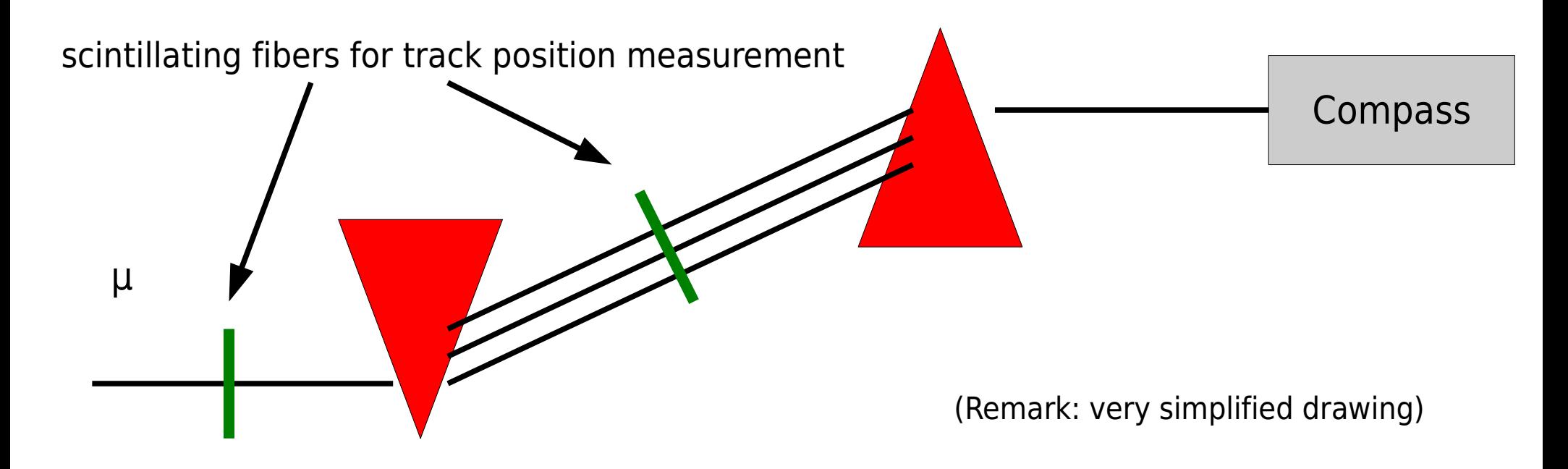

**hadron beam**: no measurement! Exclusivity is just an approximation.

### Measure the momentum of the recoiling particles: The Recoil Particle Detector

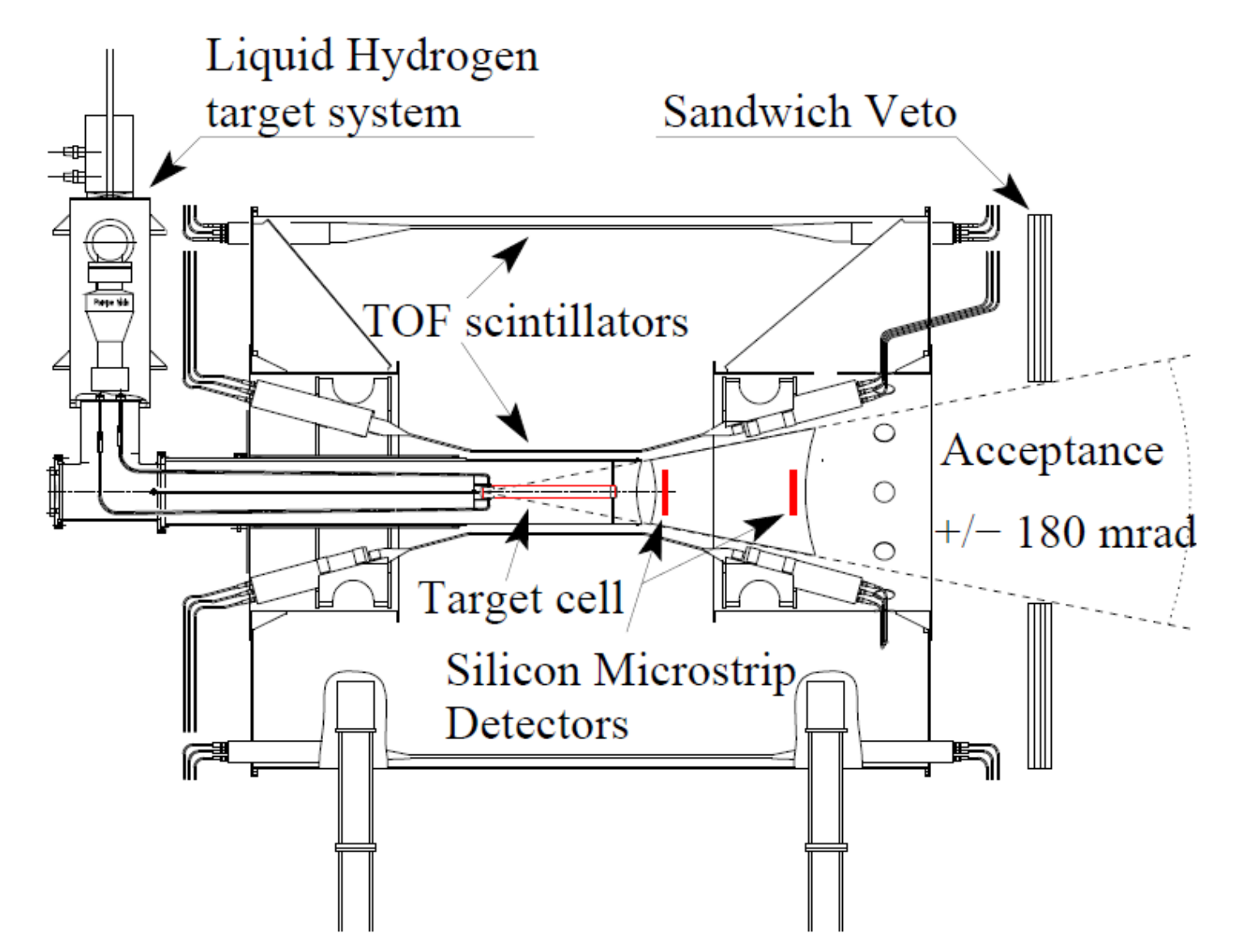

[http://wwwcompass.cern.ch/compass/publications/theses/2007\\_dpl\\_bernhard.pdf](http://wwwcompass.cern.ch/compass/publications/theses/2007_dpl_bernhard.pdf)

Measure the momentum of neutral particles: Case they decay into charged particles  $(V<sup>0</sup>)$ 

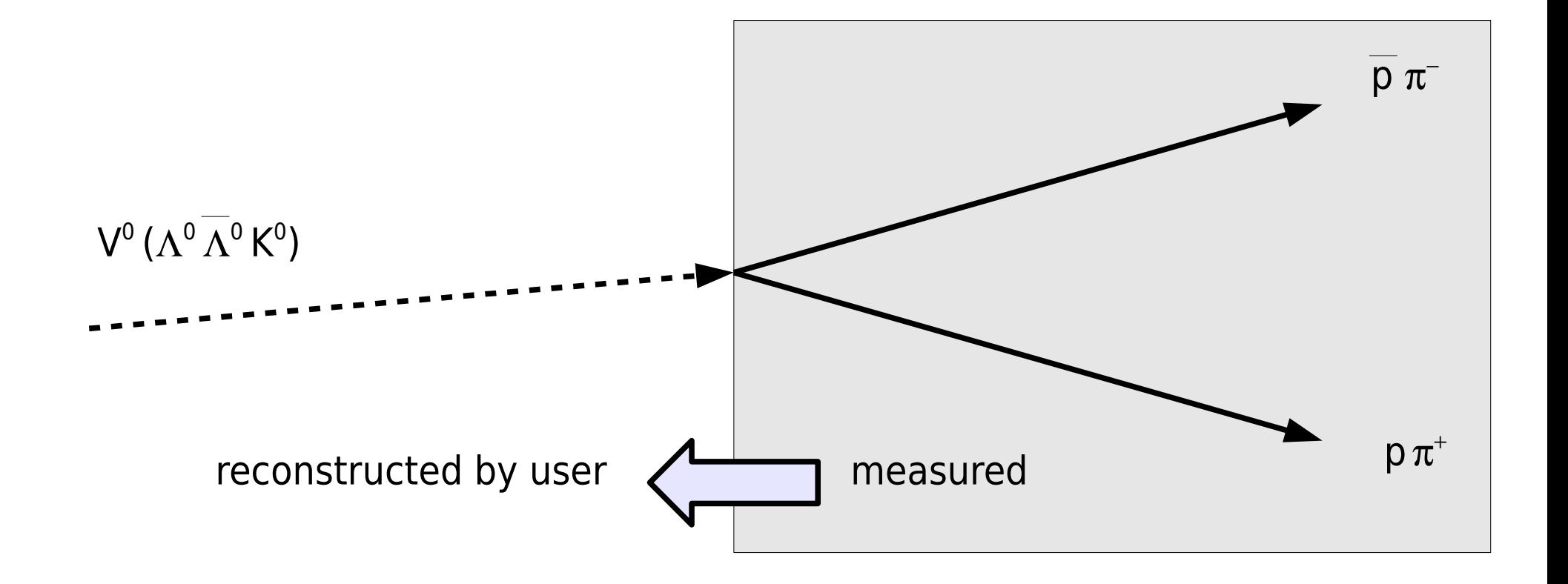

# Measure the momentum of neutral particles: Case they decay into  $\gamma$ 's  $(\pi^0 \eta)$

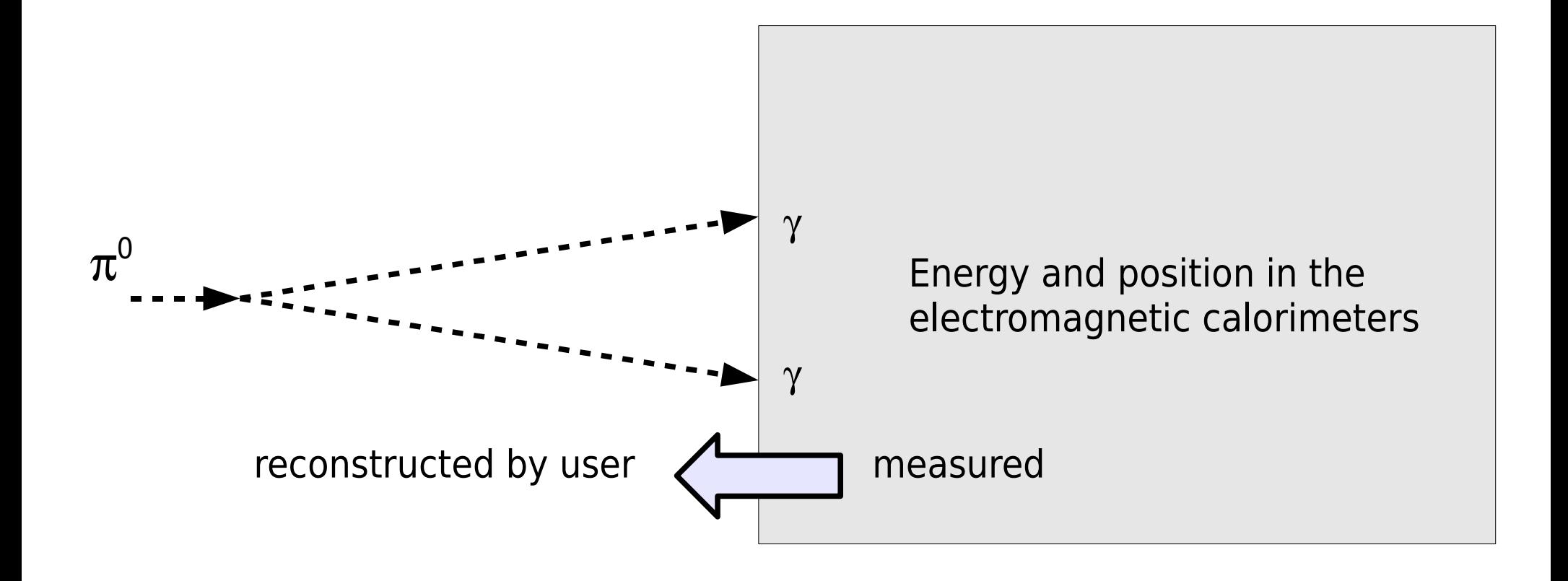

# Measure the momentum of neutral particles: Case they decay into  $\gamma$ 's  $(\pi^0 \eta)$

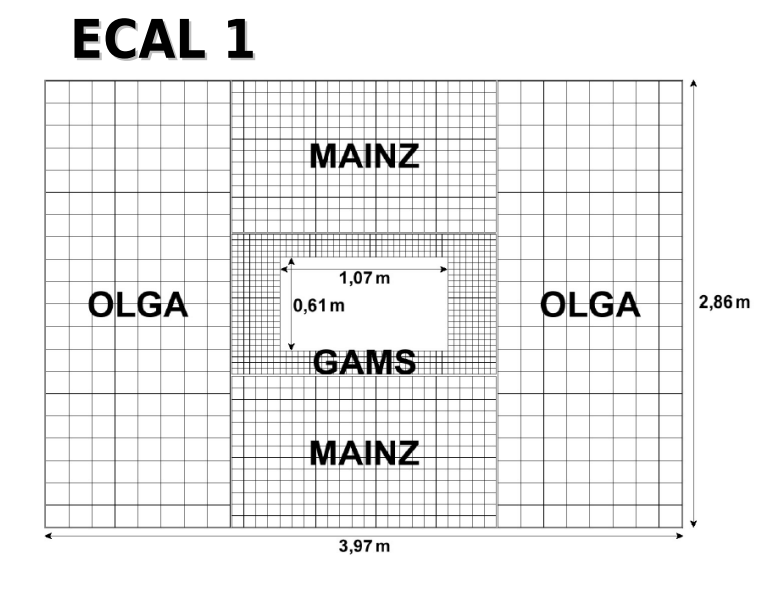

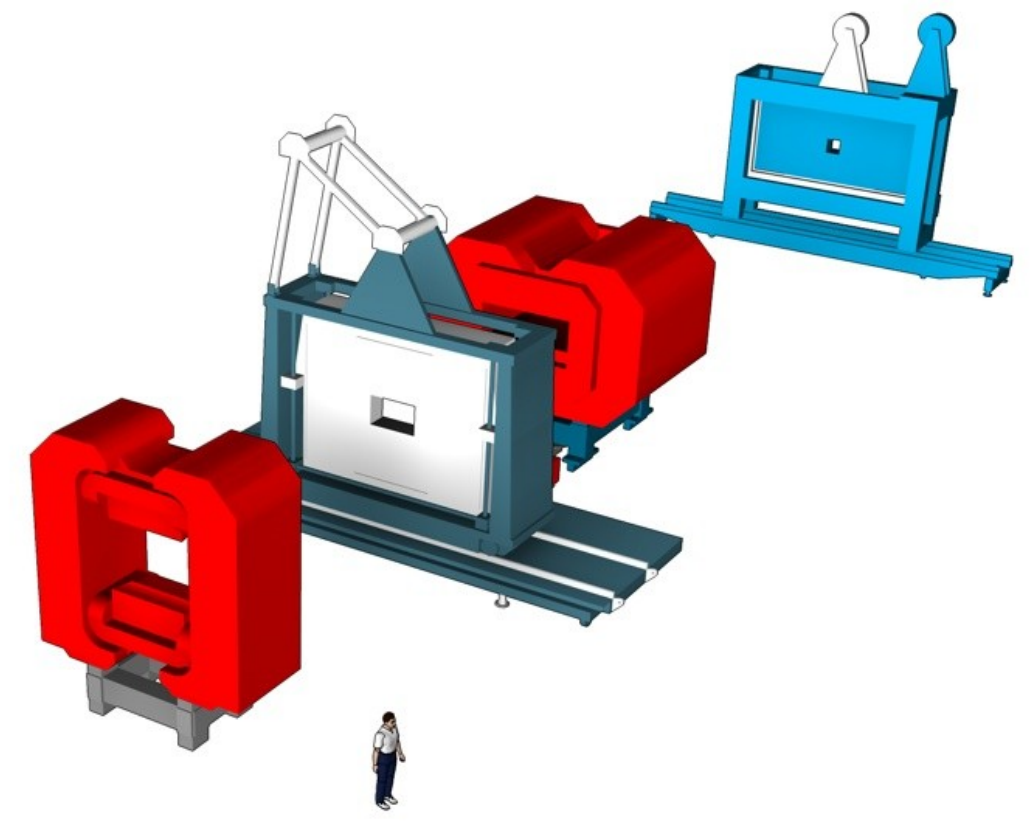

[http://wwwcompass.cern.ch/compass/publications/theses/2007\\_dpl\\_kurig.pdf](http://wwwcompass.cern.ch/compass/publications/theses/2007_dpl_kurig.pdf)

### Determination of charged particle energies

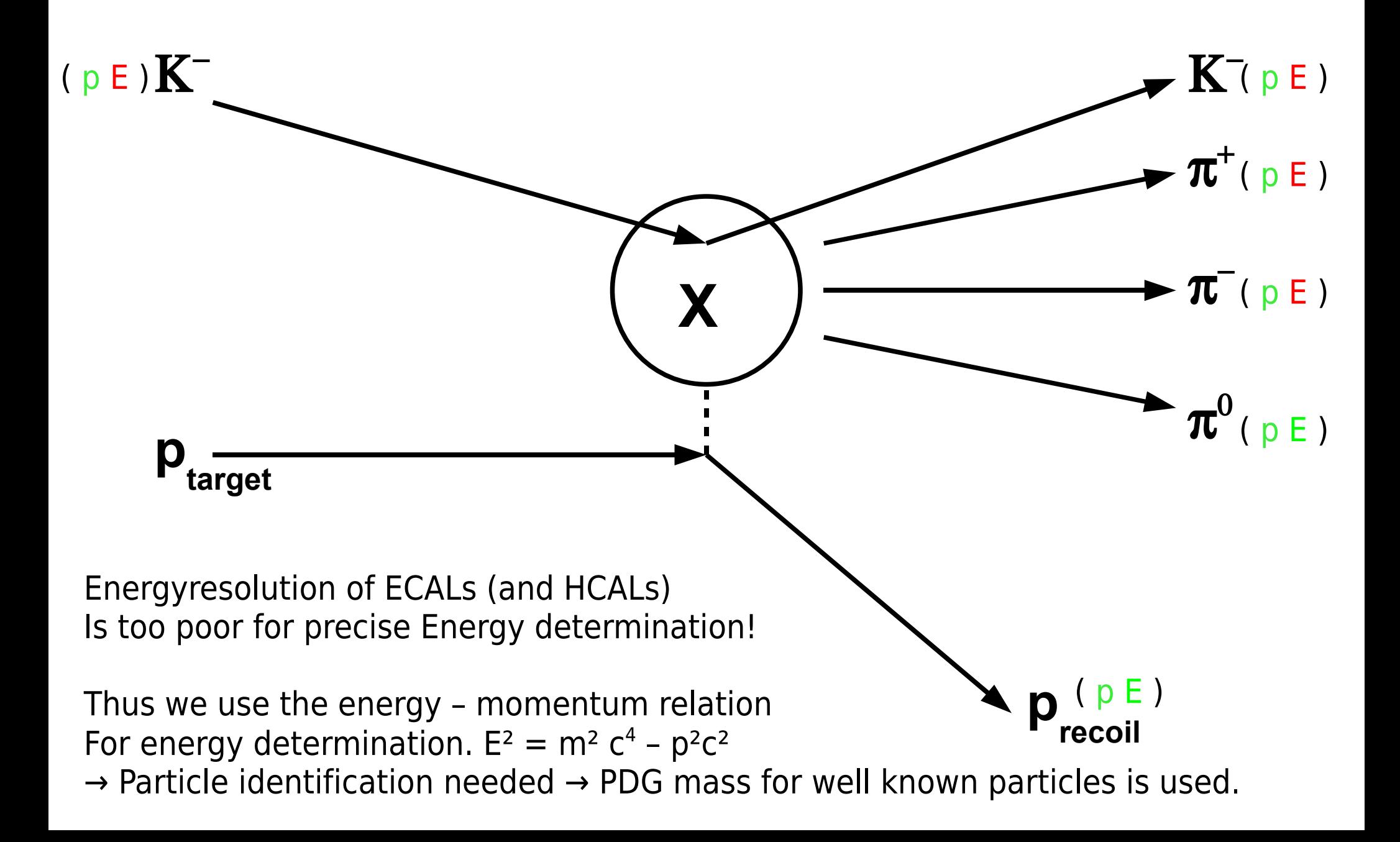

### Particle identification for incoming beamparticles: **CEDAR**

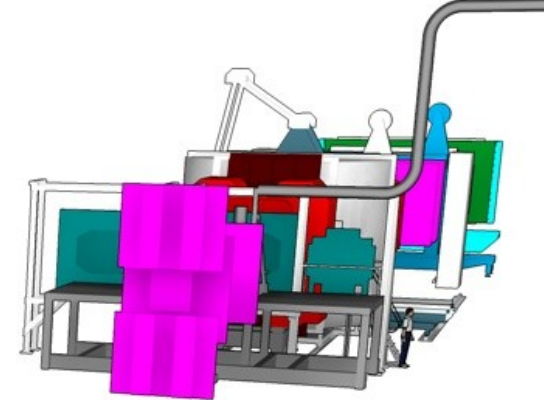

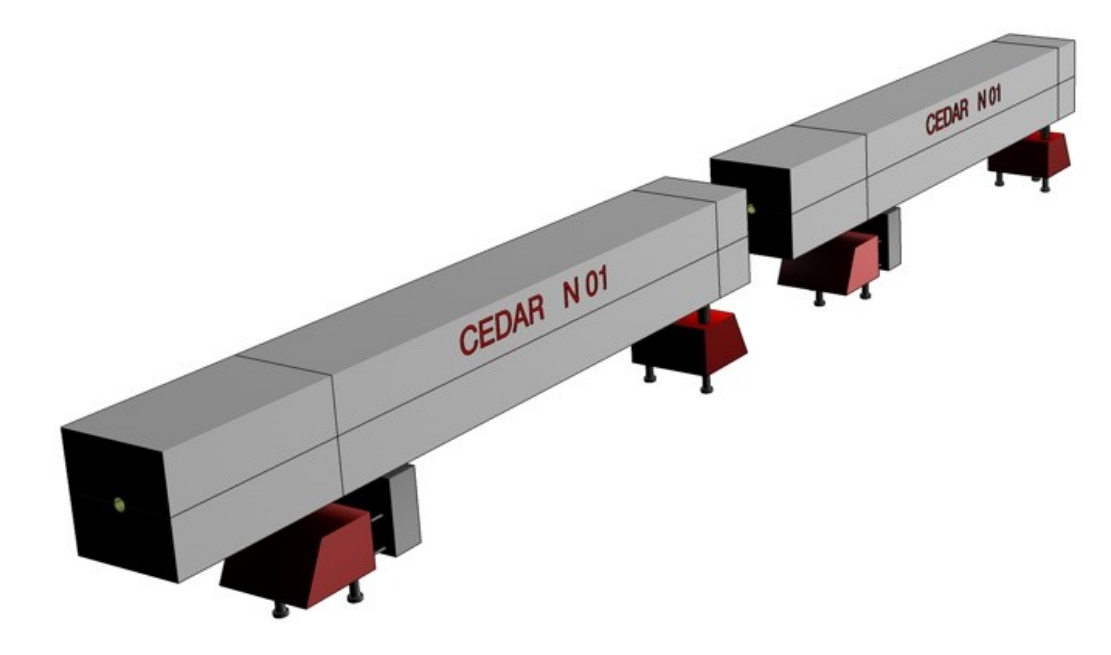

### Particle identification for incoming beamparticles: **CEDAR**

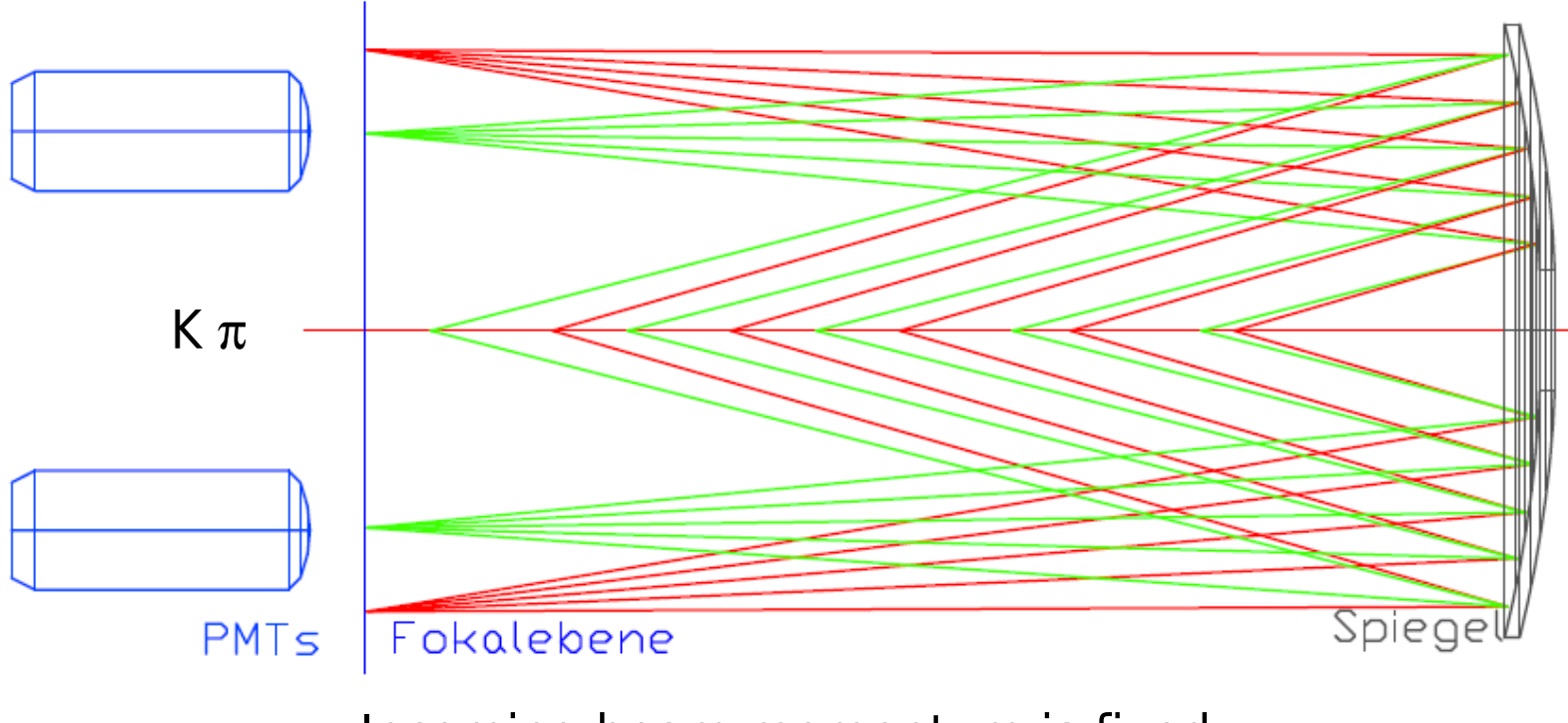

Incoming beam momentum is fixed

 $\rightarrow$  the velocity for different masses differs.

 $\rightarrow$  the cherencov angles differ.

[http://wwwcompass.cern.ch/compass/publications/theses/2007\\_dpl\\_jasinski.pdf](http://wwwcompass.cern.ch/compass/publications/theses/2007_dpl_jasinski.pdf)

### Particle identification for outgoing charged beamparticles: The RICH Detector

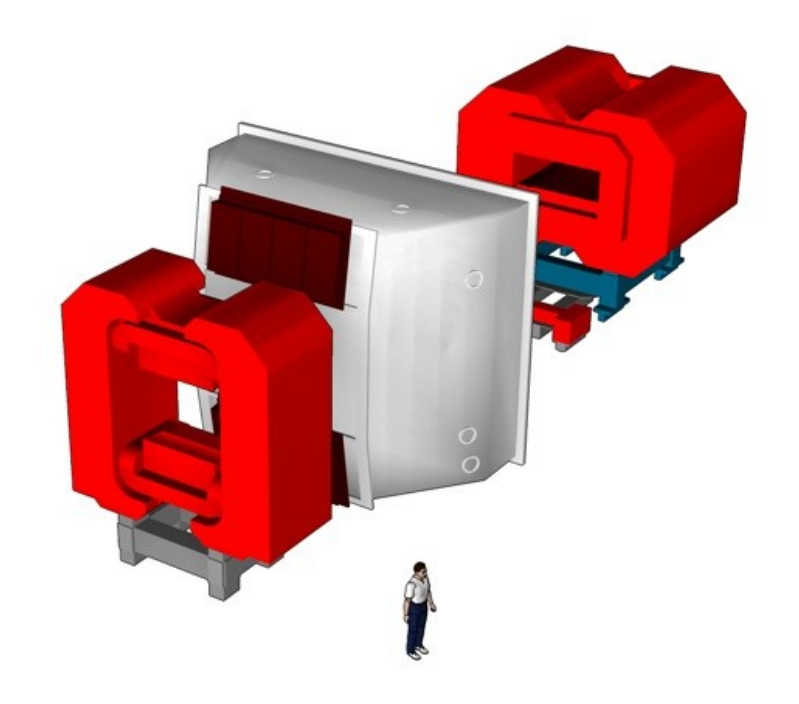

Realized only for the first stage of spectrometer Mainly for separation of pions, Kaons and protons

### Particle identification for outgoing charged beamparticles: The RICH Detector

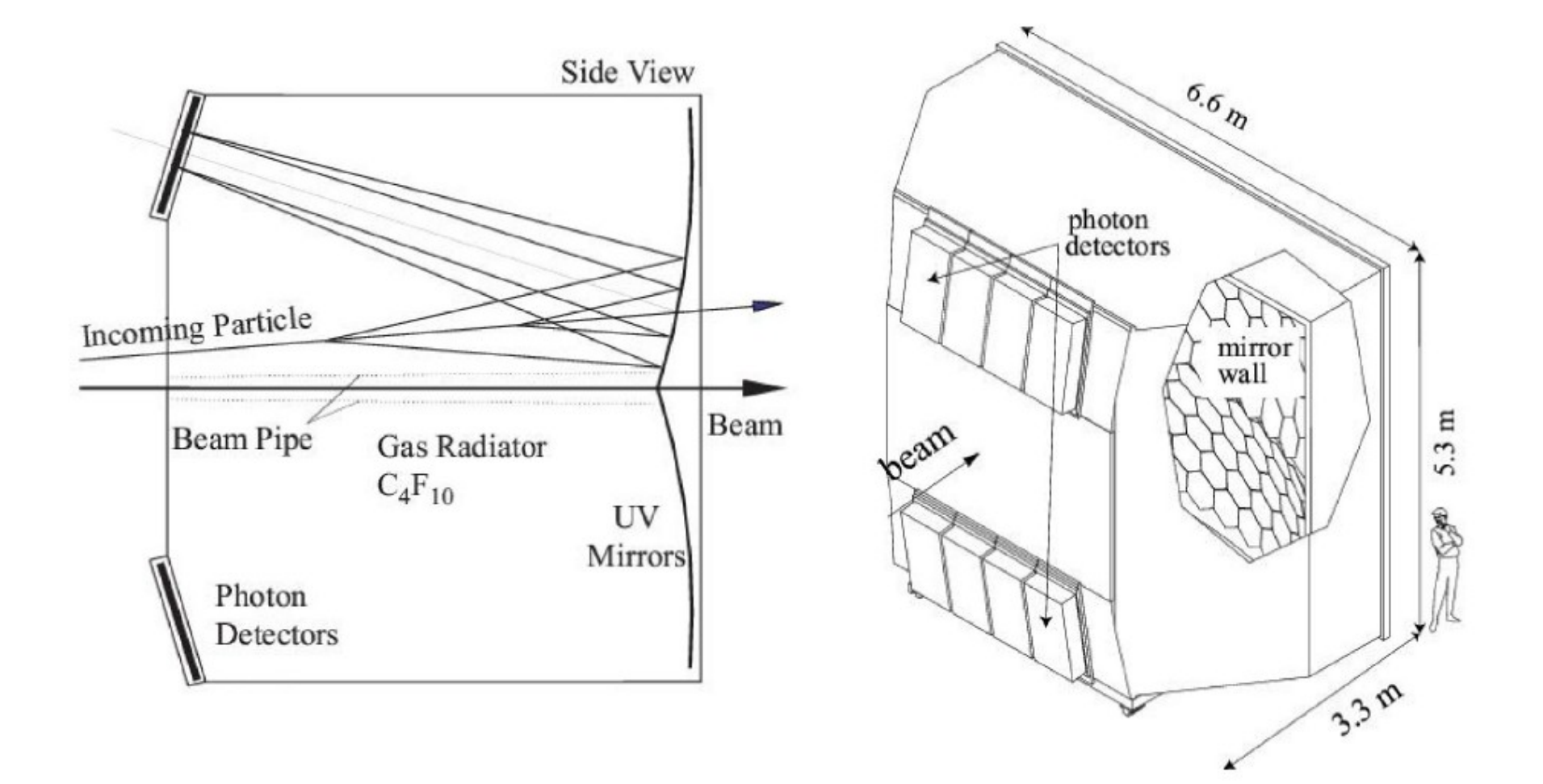

### Particle identification for outgoing charged beamparticles: The RICH Detector

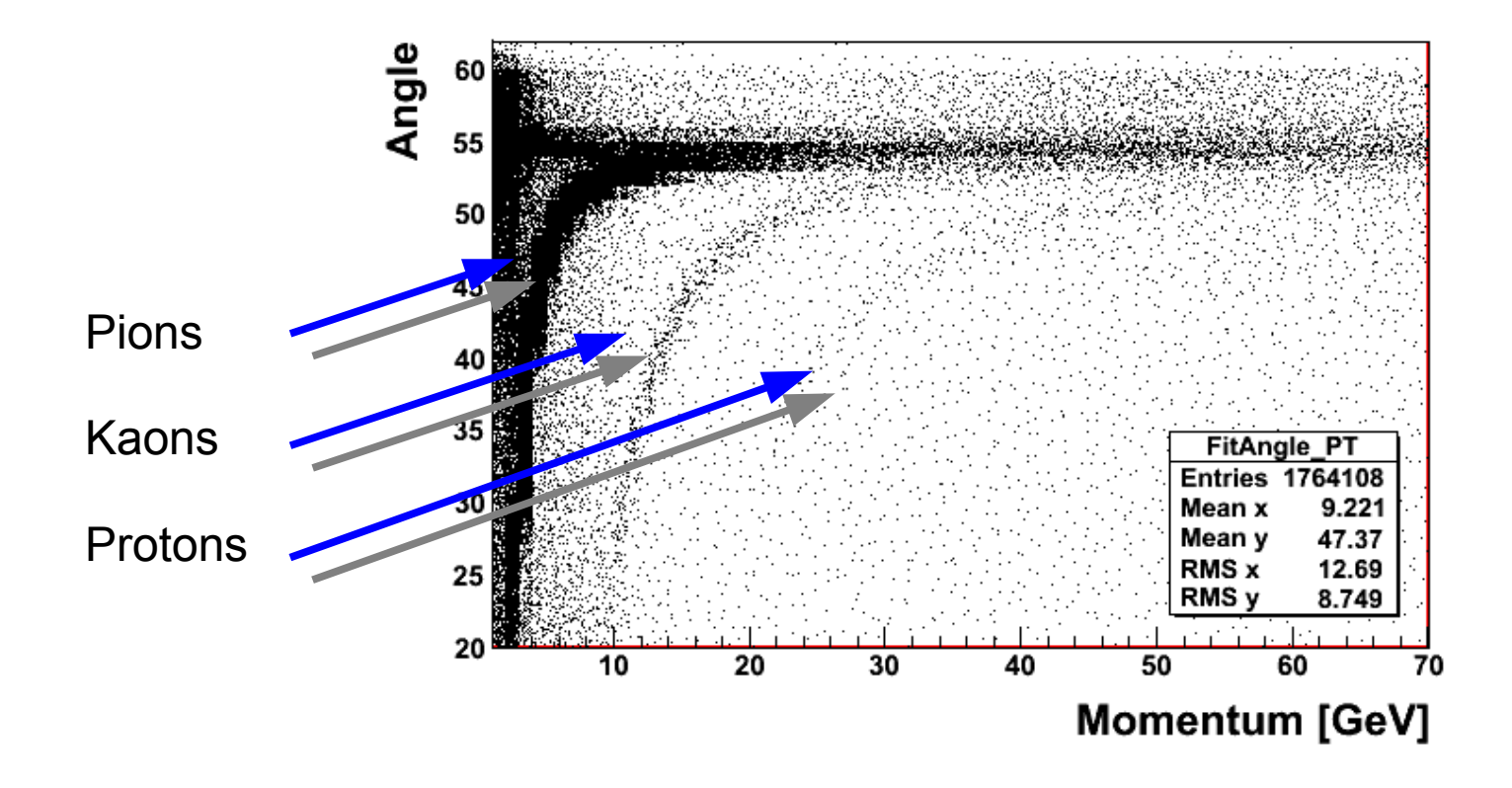

By knowing the beam momentum and the Cherencov cone angle we know the mass But Identification of Kaons only possible up to 50 – 60 GeV.

How do we obtain the physical values out of the RAW data (TDC, ADC, position)?

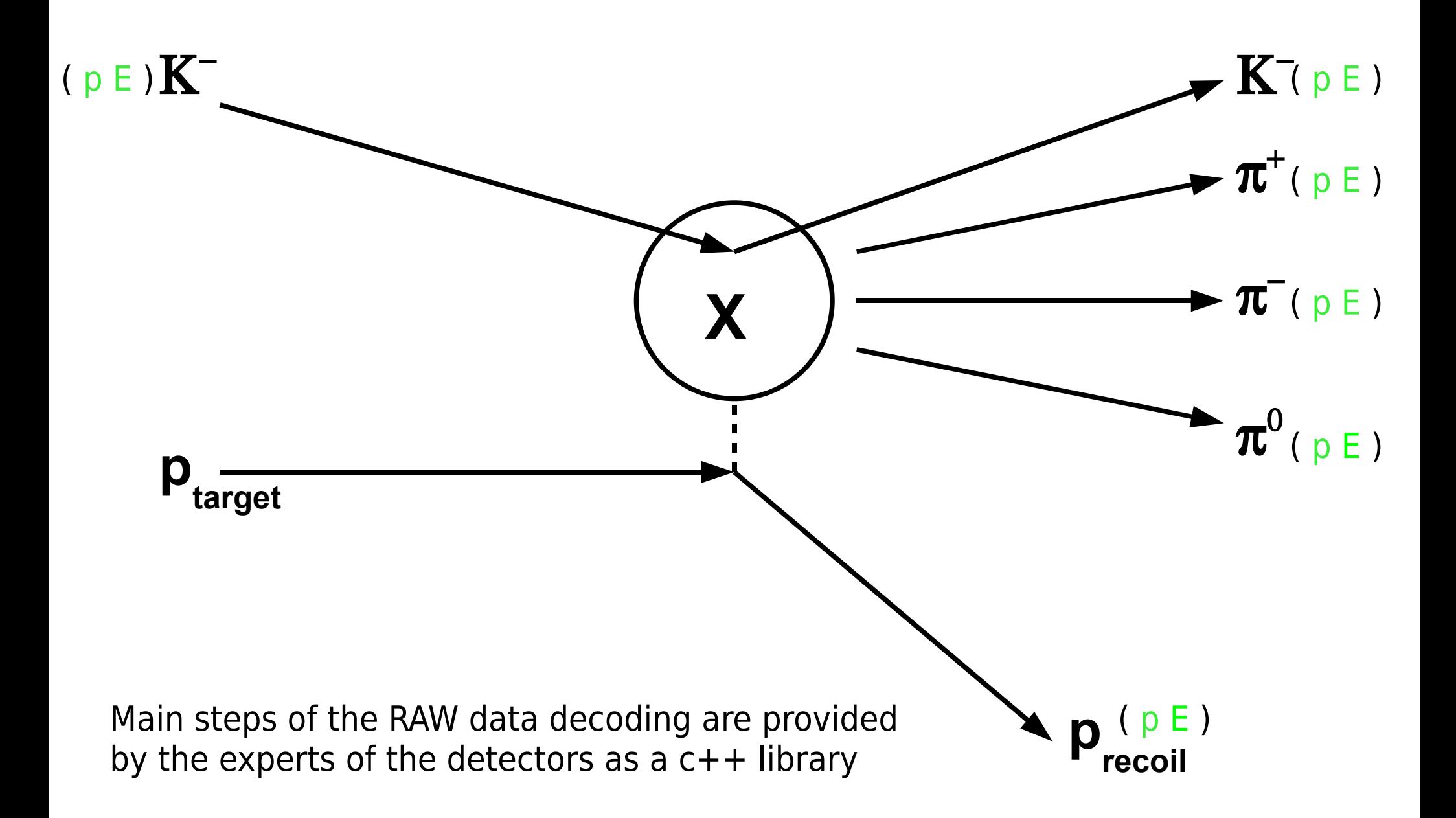

ROOT Framework (library for data treatment, histogramming, fitting, ...)

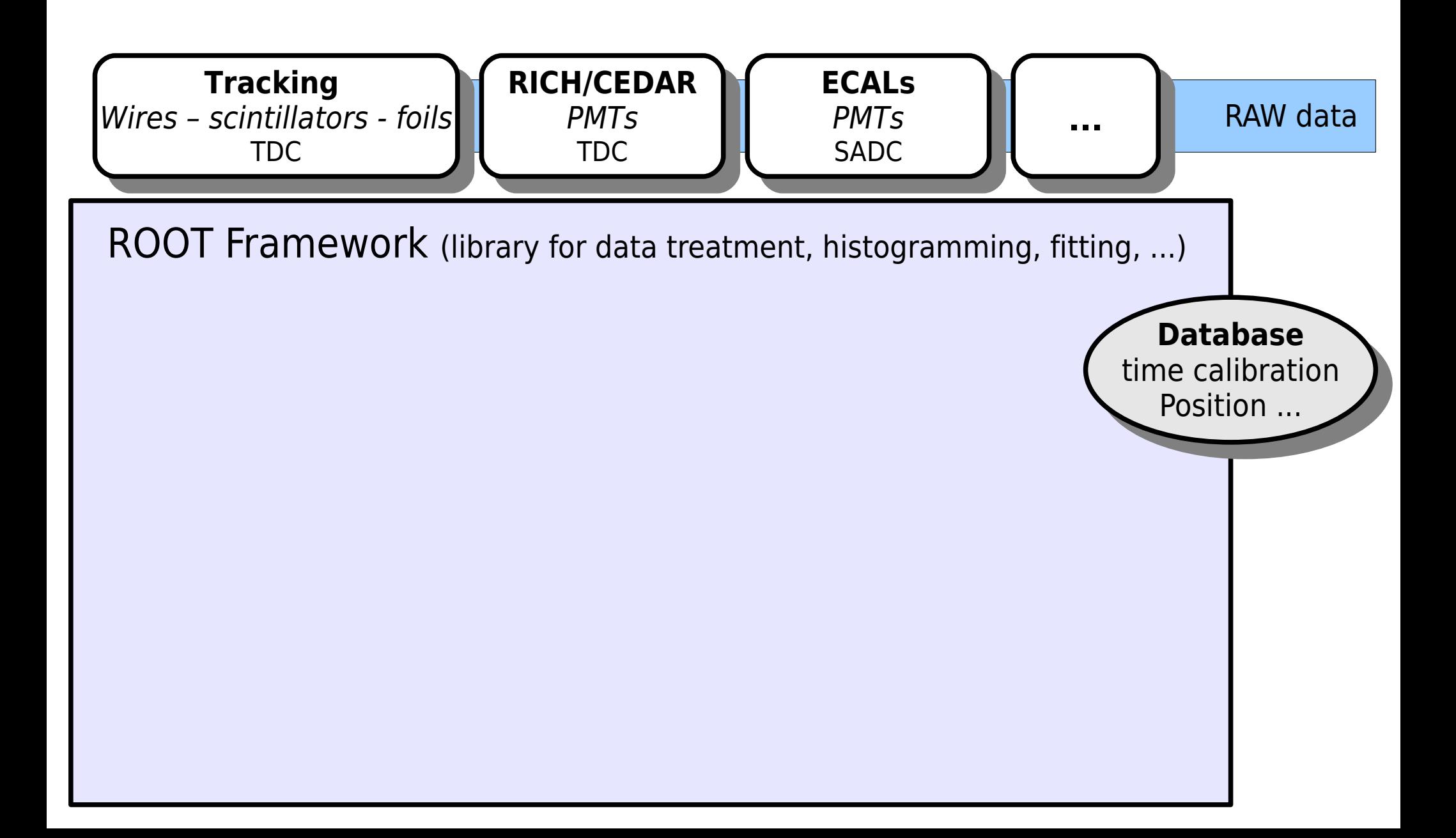

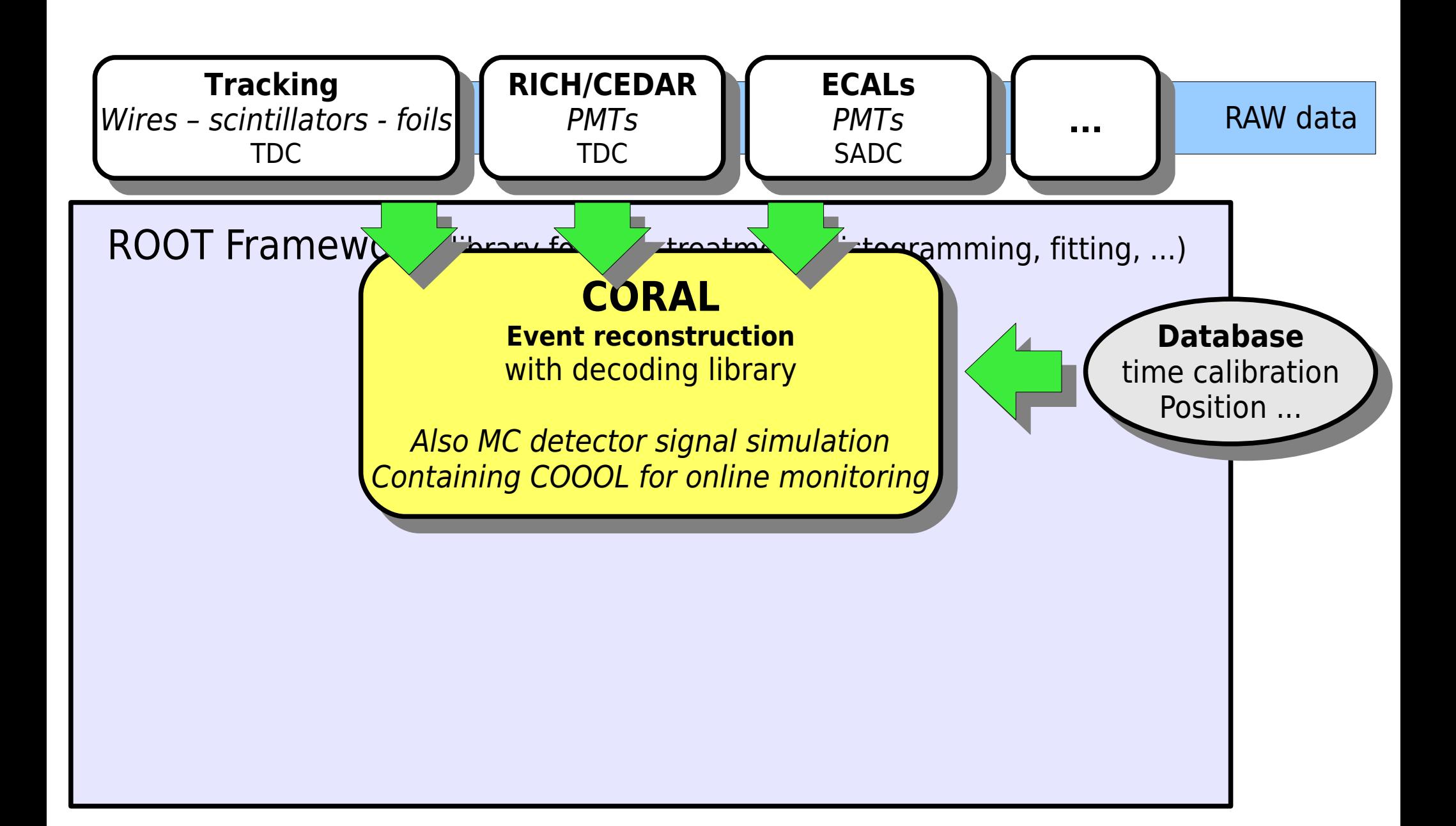

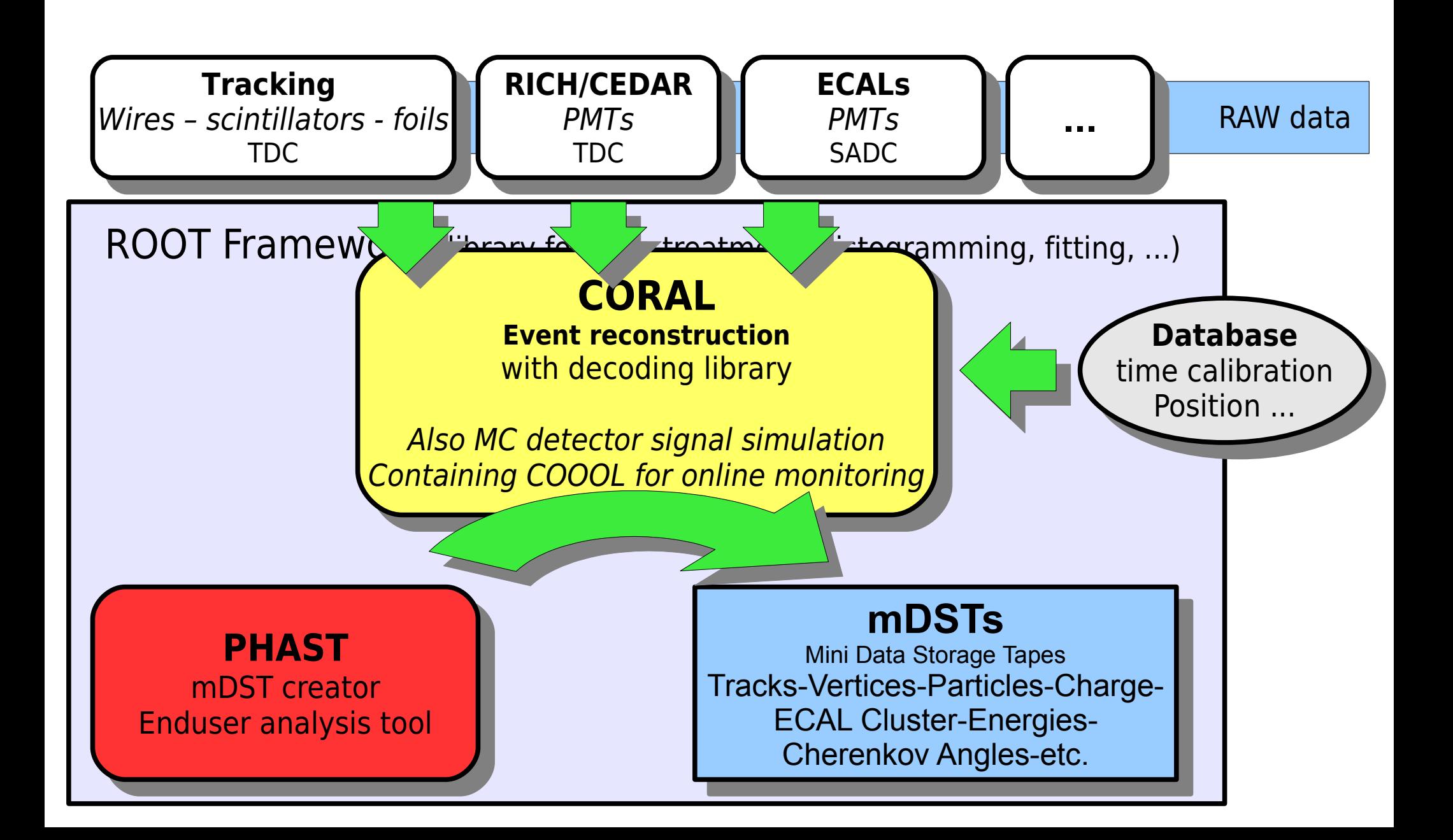

# The Configuration for the Enduser

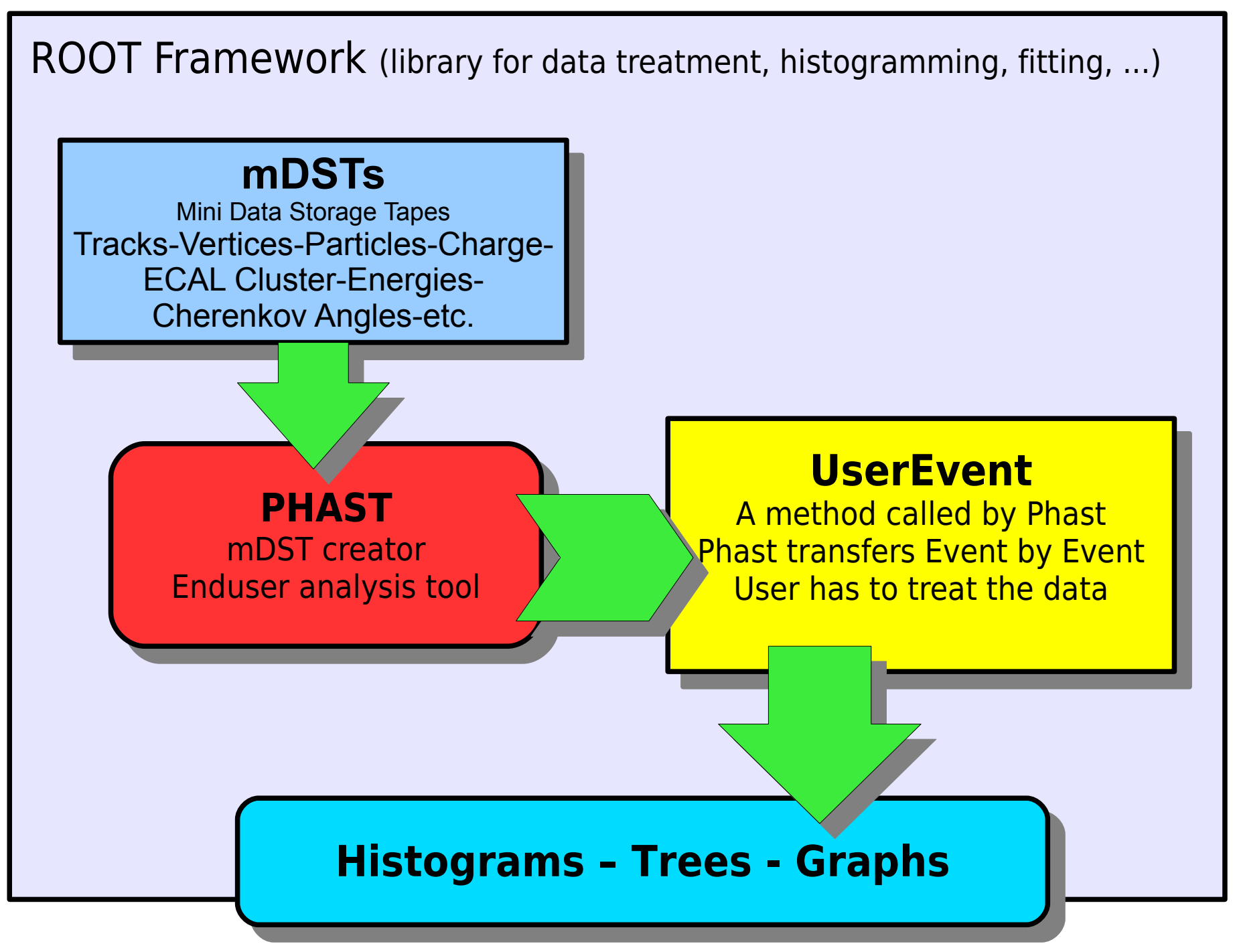

#### ●**Eventselection:**

mDST-run-spill selection, Triggerselection

#### ●**Eventselection:**

mDST-run-spill selection, Triggerselection ●**Vertexselection:**  primary/secondary – inside/outside the target

#### ●**Eventselection:**

mDST-run-spill selection, Triggerselection ●**Vertexselection:** 

primary/secondary – inside/outside the target

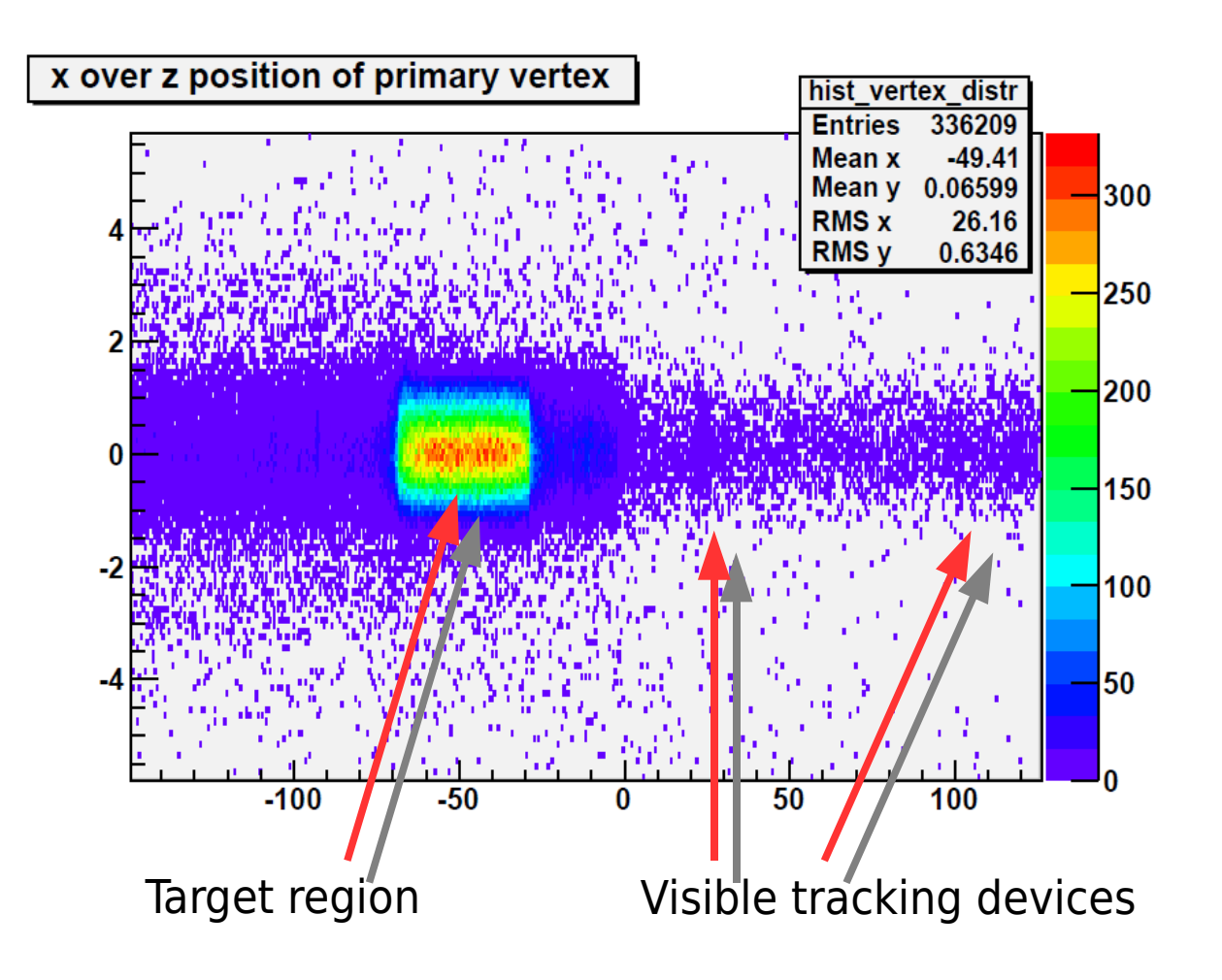

#### ●**Eventselection:**

mDST-run-spill selection, Triggerselection

#### ●**Vertexselection:**

primary/secondary – inside/outside the target

#### ●**Particle identification:**

Kaon/Pion/Proton/Elektron (muons are usually identified)

#### ●**Eventselection:**

mDST-run-spill selection, Triggerselection

#### ●**Vertexselection:**

primary/secondary – inside/outside the target

### ●**Particle identification:**

Kaon/Pion/Proton/Elektron

(muons are usually identified)

#### ●**Reconstruction of neutral channels:**

Search for Cluster with no associated charged tracks Computation of Lorentzvectors starting from the vertex

#### ●**Eventselection:**

mDST-run-spill selection, Triggerselection

#### ●**Vertexselection:**

primary/secondary – inside/outside the target

#### ●**Particle identification:**

Kaon/Pion/Proton/Elektron

(muons are usually identified)

### ●**Reconstruction of neutral channels:**

Search for Cluster with no associated charged tracks Computation of Lorentzvectors starting from the vertex

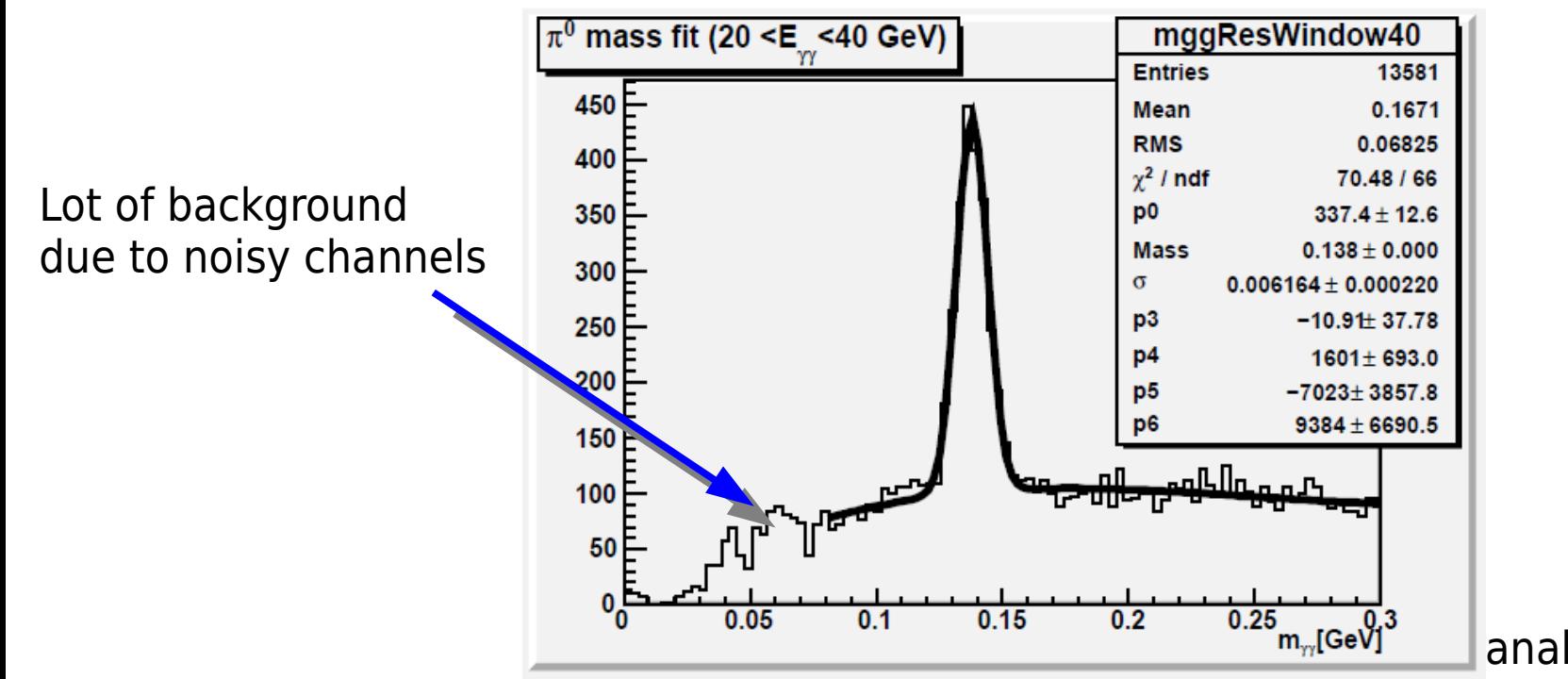

analysis by uman

#### ●**Eventselection:**

mDST-run-spill selection, Triggerselection

#### ●**Vertexselection:**

primary/secondary – inside/outside the target

### ●**Particle identification:**

Kaon/Pion/Proton/Elektron

(muons are usually identified)

### ●**Reconstruction of neutral channels:**

Search for Cluster with no associated charged tracks Computation of Lorentzvectors starting from the vertex

### ●**Request and combination of Lorentzvectors:**

Having a charged track one retrieves a Lorentzvector by definition of the mass of the particle.

#### ●**Eventselection:**

mDST-run-spill selection, Triggerselection

#### ●**Vertexselection:**

primary/secondary – inside/outside the target

#### ●**Particle identification:**

Kaon/Pion/Proton/Elektron

(muons are usually identified)

#### ●**Reconstruction of neutral channels:**

Search for Cluster with no associated charged tracks Computation of Lorentzvectors starting from the vertex

### ●**Request and combination of Lorentzvectors:**

Having a charged track one retrieves a Lorentzvector

by definition of the mass of the particle.

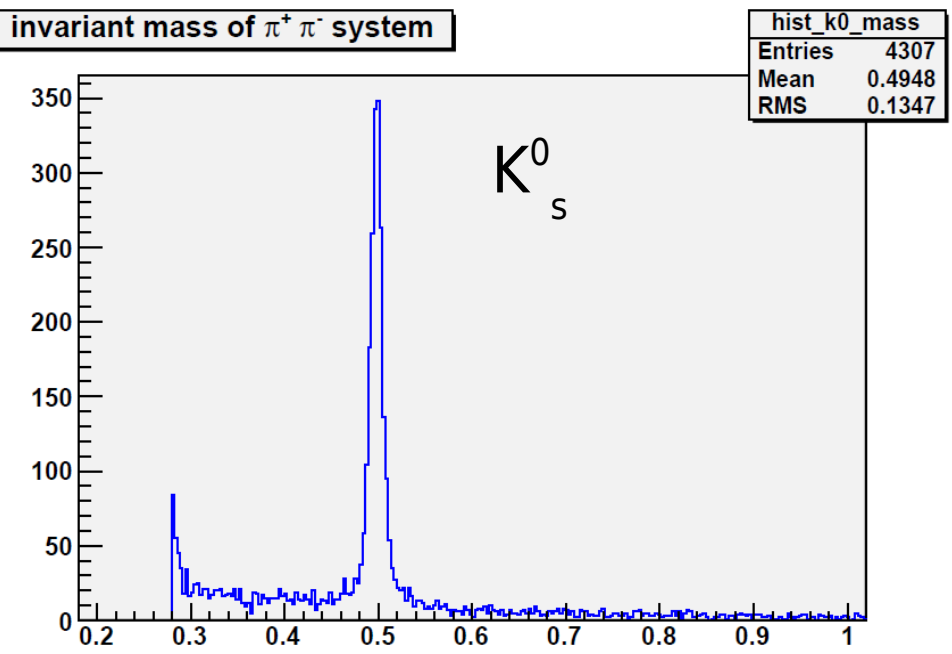

#### ●**Eventselection:**

mDST-run-spill selection, Triggerselection

#### ●**Vertexselection:**

primary/secondary – inside/outside the target

#### ●**Particle identification:**

Kaon/Pion/Proton/Elektron

(muons are usually identified)

#### ●**Reconstruction of neutral channels:**

Search for Cluster with no associated charged tracks Computation of Lorentzvectors starting from the vertex

### ●**Request and combination of Lorentzvectors:**

Having a charged track one retrieves a Lorentzvector

by definition of the mass of the particle.

Reduced background due to PID of protons and antiprotons

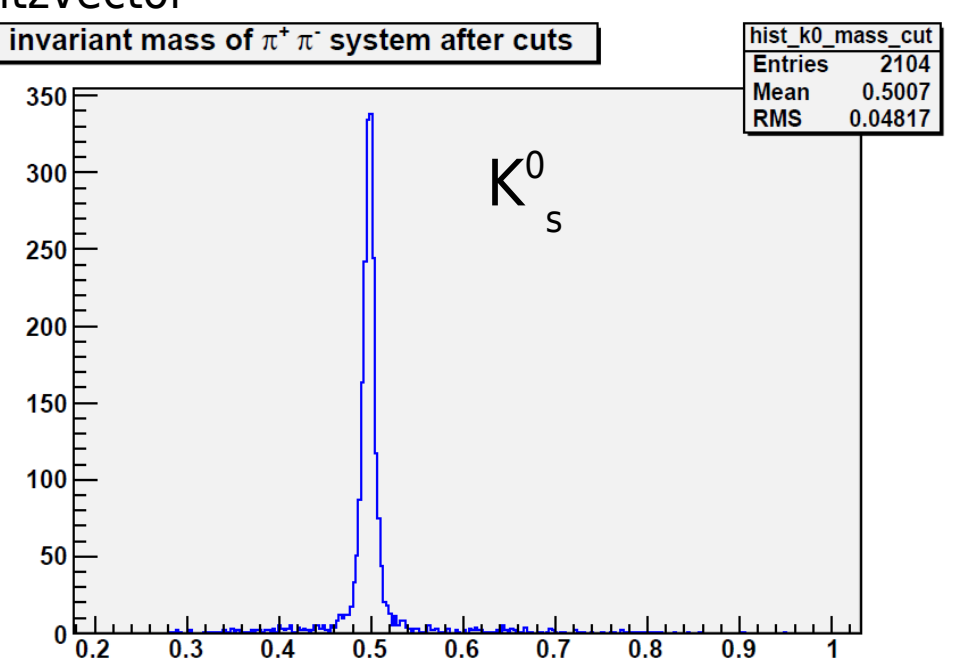

### ●**Eventselection:**

mDST-run-spill selection, Triggerselection

#### ●**Vertexselection:**

primary/secondary – inside/outside the target

### ●**Particle identification:**

Kaon/Pion/Proton/Elektron

(muons are usually identified)

### ●**Reconstruction of neutral channels:**

Search for Cluster with no associated charged tracks Computation of Lorentzvectors starting from the vertex

### ●**Request and combination of Lorentzvectors:**

Having a charged track one retrieves a Lorentzvector by definition of the mass of the particle.

### ●**Cutselection for background reduction:**

combinatorial background by particle missidentification, other processes

#### ●**Eventselection:**

mDST-run-spill selection, Triggerselection

#### ●**Vertexselection:**

primary/secondary – inside/outside the target

#### ●**Particle identification:**

Kaon/Pion/Proton/Elektron

(muons are usually identified)

#### ●**Reconstruction of neutral channels:**

Search for Cluster with no associated charged tracks Computation of Lorentzvectors starting from the vertex

### ●**Request and combination of Lorentzvectors:**

Having a charged track one retrieves a Lorentzvector by definition of the mass of the particle.

### ●**Cutselection for background reduction:**

combinatorial background by particle missidentification, other processes

#### ●**Computation of invariant masses:**

Find the short living particles in the mass spectra (Example on the next page)

#### ●**Eventselection:**

mDST-run-spill selection, Triggerselection

#### ●**Vertexselection:**

primary/secondary – inside/outside the target

#### ●**Particle identification:**

Kaon/Pion/Proton/Elektron

(muons are usually identified)

### ●**Reconstruction of neutral channels:**

Search for Cluster with no associated charged tracks Computation of Lorentzvectors starting from the vertex

### ●**Request and combination of Lorentzvectors:**

Having a charged track one retrieves a Lorentzvector by definition of the mass of the particle.

### ●**Cutselection for background reduction:**

combinatorial background by particle missidentification, other processes

#### ●**Computation of invariant masses:**

Find the short living particles in the mass spectra

#### ●**Comparison with Monte Carlo:**

Test the code on Monte Carlo data.

Determine systematic errors and background.

### Simplyfied codesample of an UserEvent

```
void UserFvent1(PaFvent& e){
// create a histogram to fill only when this
// method is called the first time
static TH1F* mass hist;
bool first(true):
if (first){
    mass_hist = new TH1F("mass_hist", "invariant mass distr", 1000, 0, 5);
    first = false}
// go though all vertices in this event
for(int ivertex = 0; ivertex < e. NVertex(); ivertex++){
    const PaVertex& vertex = e.vVertex(ivertex); // copy vertex
    if (!vertex.IsPrimary()) continue, \frac{1}{2} take only primaries
    if ((-65 < vertex Z()) & (vertex Z() < 30) continue; // only target region
    if (vertex. NOutParticles() != 3) continue; // number of outgoing particles must fit
    // get the indexes of the particles in the vector
    int int index pil = vertex.iOutParticle(0);
    int index pi2 = vertex.iOutParticle(1);
    int index pi3 = vertex.iOutParticle(2);
    // retrieve the particle themselves
    const PaParticle& particle pil = e.vParticle(index pil);
    const PaParticle& particle_pi2 = e.vParticle(index_pi2);
    const PaParticle& particle pi3 = e. vParticle(index pi3);
    // calculate the Lorentz vectors in the specific position of the vertex
    TLorentzVector LzVec pil = particle pil.ParInVtx(ivertex).LzVec(0.139);
    TLorentzVector LzVec pi2 = particle pi2.ParInVtx(ivertex) .LzVec(0.139);
    TLorentzVector LzVec pi3 = particle pi3.ParInVtx(ivertex).LzVec(0.139);
    mass_hist->Fill((LzVec_pil+LzVec_pi2+LzVec_pi3).M());
}
```
### Output of UserEvent Analysis

3 outgoing particles assigned with masses of pions

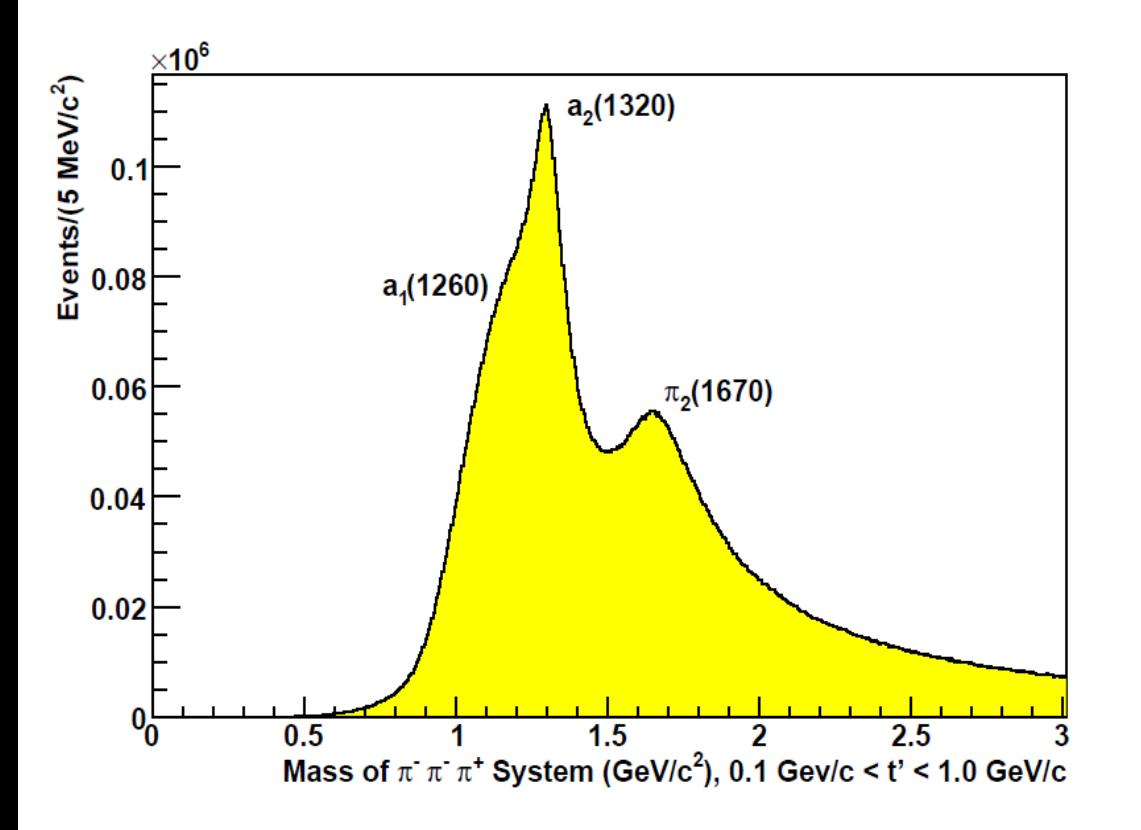

from analysis by haas

### Output of UserEvent Analysis

3 outgoing particles assigned with masses of pions

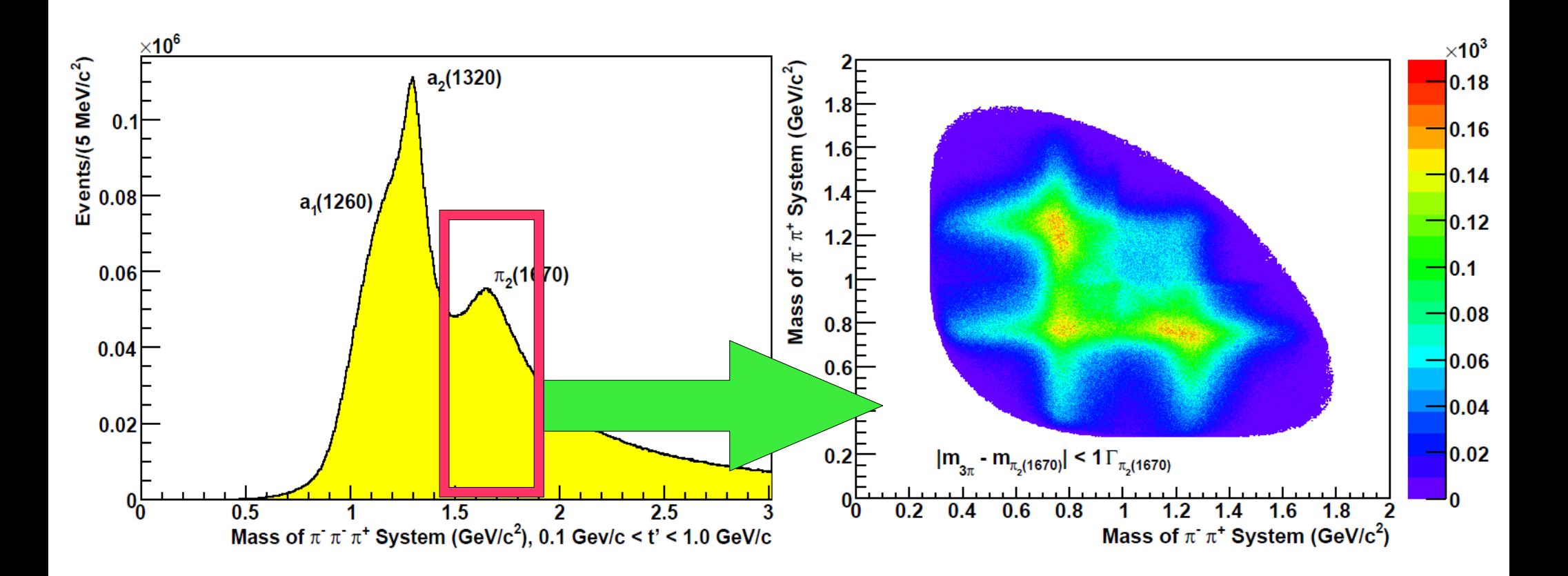

# Thank you